# **G3 CAN bus configuration guide (v1.4)**

Revision log: v1.4>update for fw6.4.1 sqlite\_db v1.3>add support for datatype BITS, CANRAW v1.2>add support for #comment >add support for different polling interval for each asset >add [multiplier, adder] optional arguments for data type FLOAT v1.1> add support for ISO15765-4 protocol (part of OBD-II) >add support for CAN bus to run in query mode or read mode

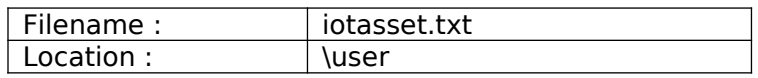

## 1. Introduction

The file 'iotasset.txt' contains the assets configuration that is required by the CAN bus program to acquire data from CAN bus devices. Acquired data is then inserted into database for downstream IoT clients.

#### 2. IOT asset 'KEY,VALUE' general format

Each IOT asset is defined by using a BLOCK of 'key, value' pairs (CSV format). There are four CAN bus key names that must be present for each IOT asset.

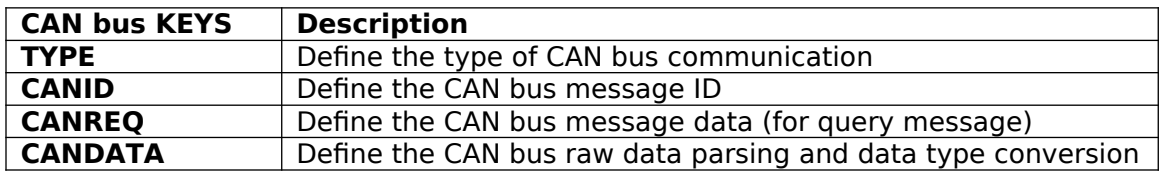

Each asset block must include the pair 'Key, Field\_name' for database purpose. Backslash (\) and double quote mark (") char cannot be used. Comments can be inserted by using the hash (#) sign.

To ease parsing of different types of assets, the asset blocks need to be located between the start and end of block markers.

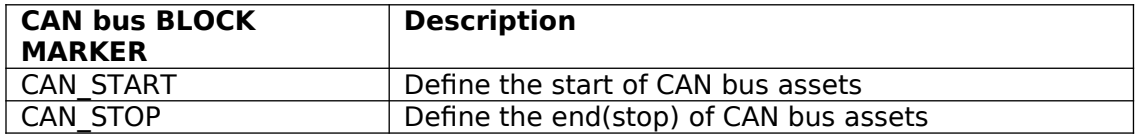

## 3. IOT asset 'KEY,VALUE' setup information

## **TYPE**, m [, i]

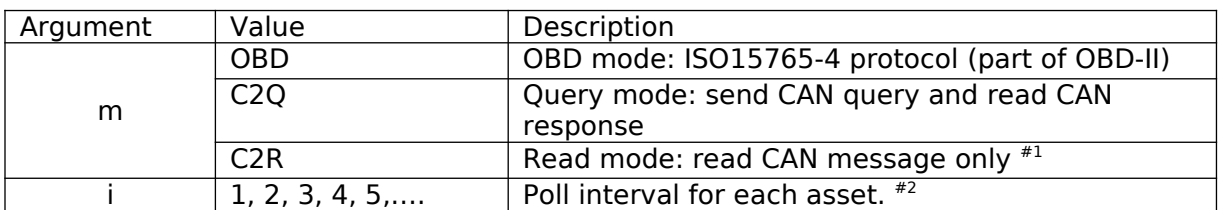

#1 For read mode, the poll interval [i] will be ignored if argument included. #2 Optional: Argument [i] if excluded will result in default polling i=1 (polls on every interval).

Example of Poll Interval calculations with master Poll Period = 15 sec. note: Poll Period is the time interval between polling, refer to web config 'IoT Hardware'.

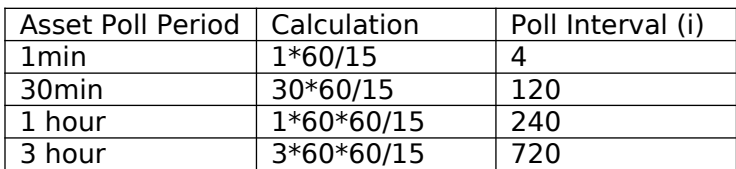

**CANID**, n0 Read mode<br> **CANID**, n1, n2 OBD/Query **CAN** OBD/Query mode

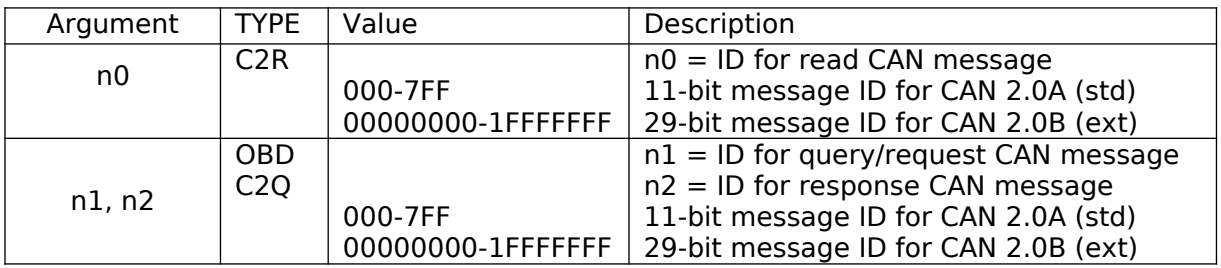

## **CANREQ**, s

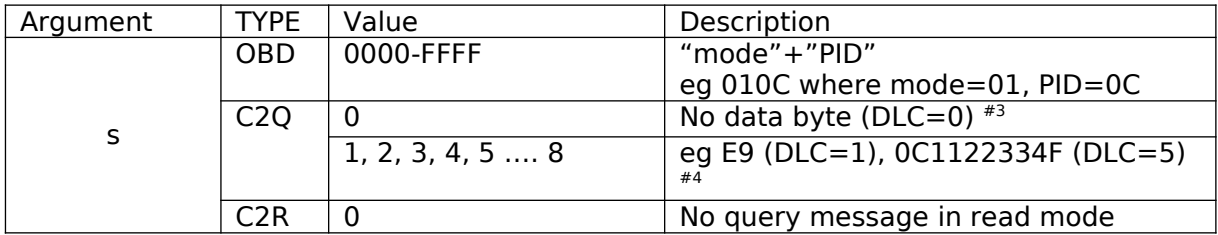

#3 Data Length Code (DLC) in CAN message

#4 Each byte is represented by 2 hexadecimal chars

**CANDATA**, B.b, c,  $v$  [,  $x$ ,  $y$ ] datatype: BITS

**CANDATA**, t, u, v [, x, y] datatype: INTEGER, STRING, FLOAT, CANRAW

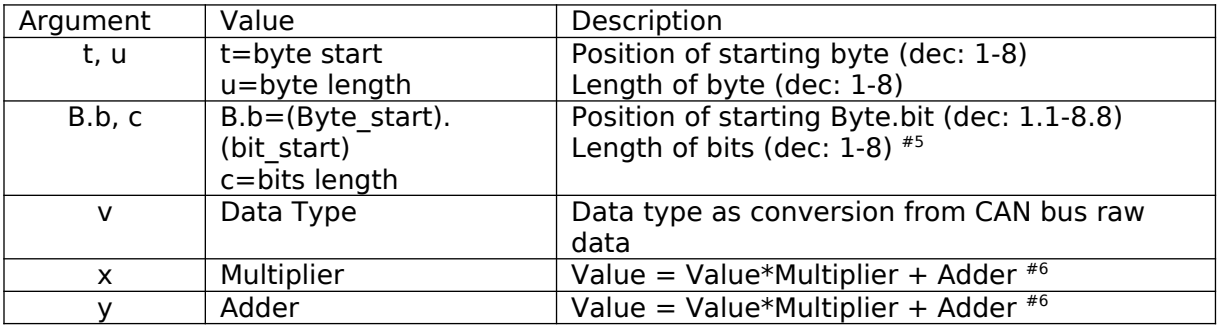

#5 Bits parsing can only be applied on single byte of CAN data and not across multiple bytes.

#6 Optional: for Data Type INTEGER & FLOAT, **both** x & y arguments required when applied.

## 4. Data Type definitions for OBD/CAN bus

## **DATA TYPE BITS**

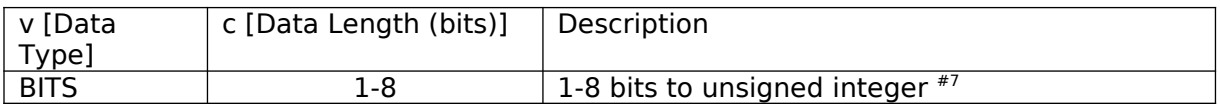

 $#7$  Binary value parsed will be converted to decimal value, eg  $1110<sub>2</sub>$  will be reported as  $14_{10}$ . Bits parsing can only be applied on single byte of CAN data and not across multiple bytes.

## **DATA TYPE INTEGER**

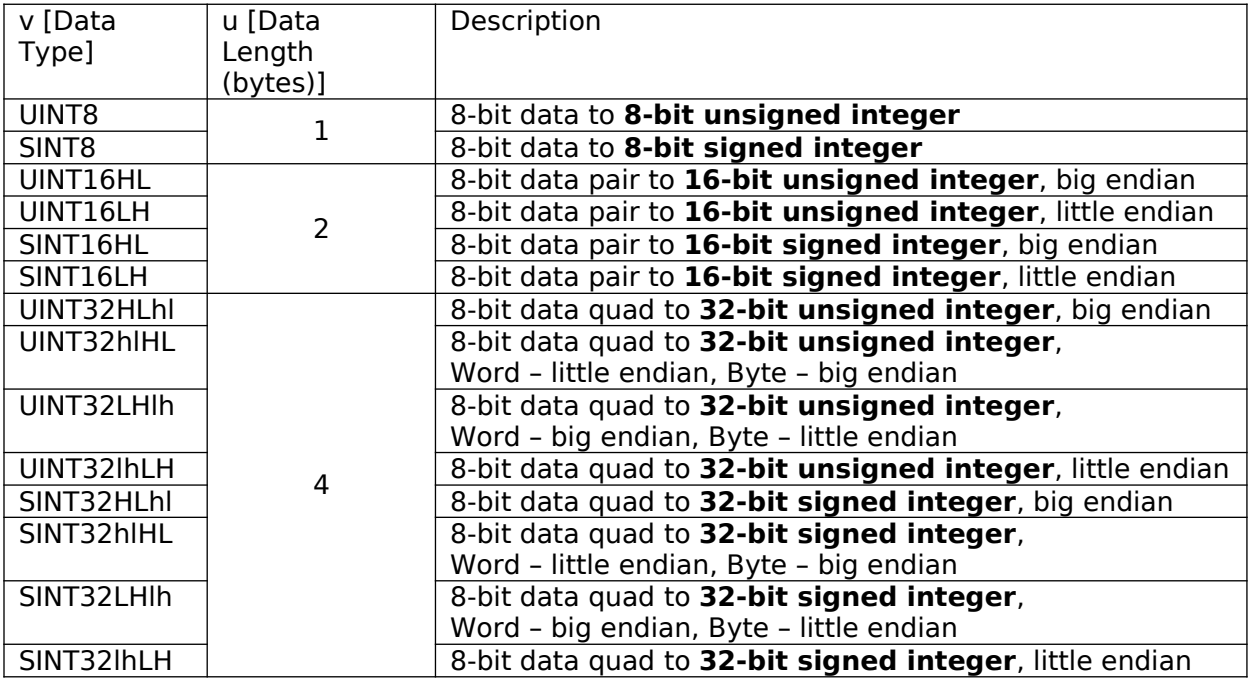

## **DATA TYPE STRING**

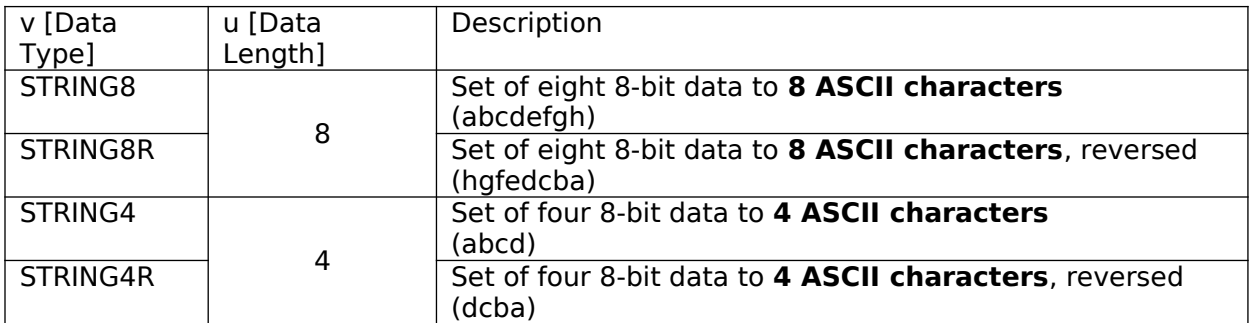

# **DATA TYPE FLOAT**

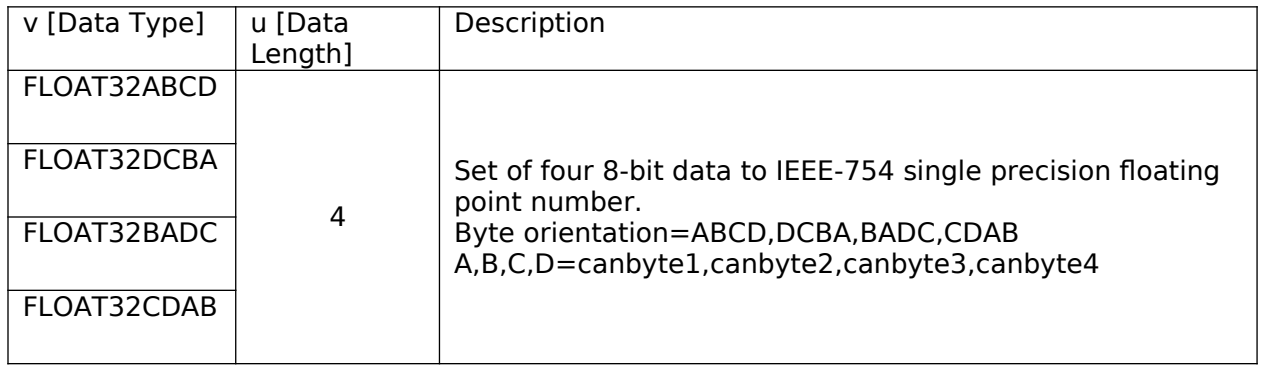

## **DATA TYPE CANRAW**

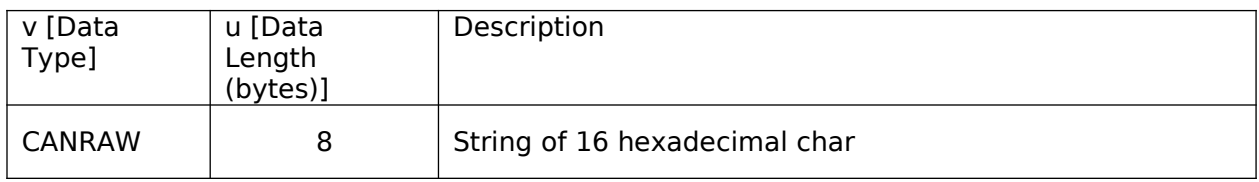

## 5. Example for IOT asset configuration

#iotasset example for ISO15765-4 protocol (part of OBD-II)

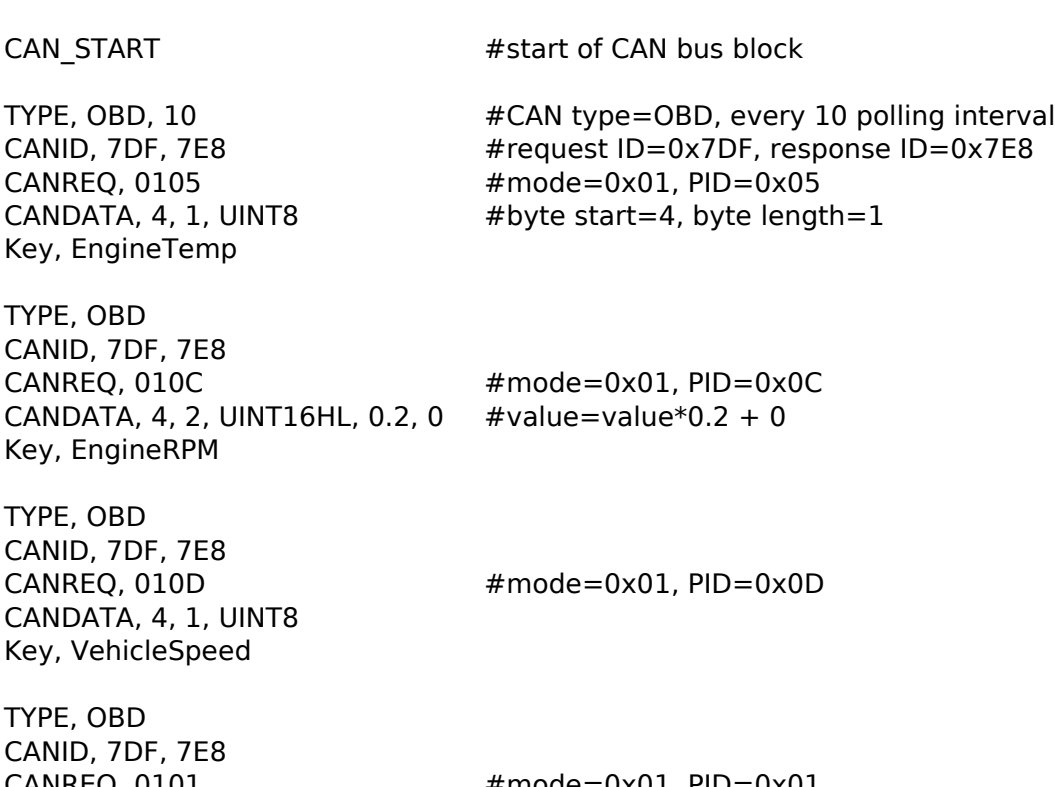

CANREQ, 0101 #mode=0x01, PID=0x01 CANDATA, 5.3, 1, BITS #byte\_start=5, bit\_start=3, length=1

Key, Misfire

CAN\_STOP #end of CAN bus block

#iotasset example for industrial CAN "Query" mode

#### CAN\_START

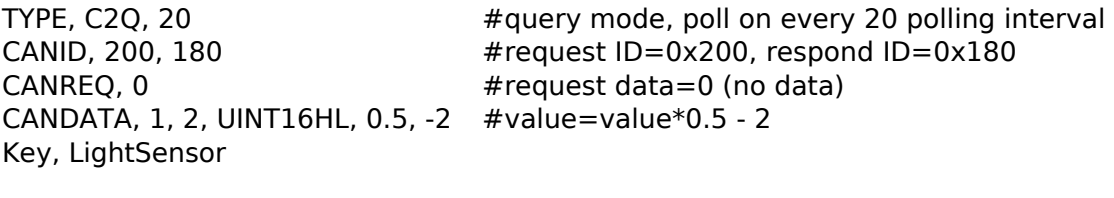

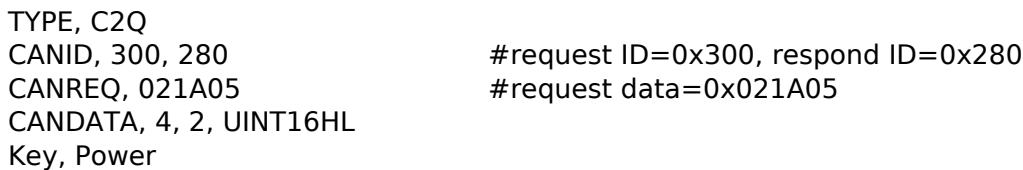

CANDATA, 0, 1, UINT8 Key, Battery

TYPE, C2Q, 10  $\#$ poll on every 10 polling interval CANID, 400, 380  $\#$ request ID=0x400, respond ID=0x380 CANREQ, 08FF #request data=0x08FF

TYPE, C2Q CANDATA, 3, 1, UINT8 Key, TurbineSpeed

CANID, 7DF, 7E8 #request ID=0x7DF, respond ID=0x7E8 CANREQ, 02010D5555555555 #request data=0x02010D5555555555

CAN\_STOP

#### #iotasset example for industrial CAN "Read" mode

CAN\_START

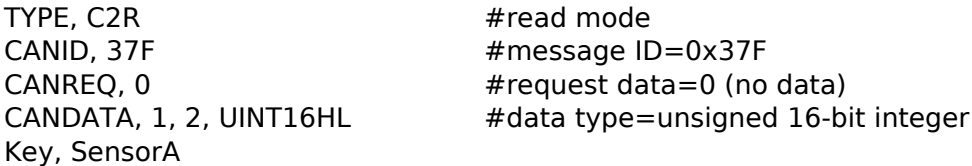

TYPE, C2R #read mode CANID, 38F #message ID=0x38F Key, SensorB

CANREQ, 0 #request data=0 (no data) #data type=unsigned 16-bit integer

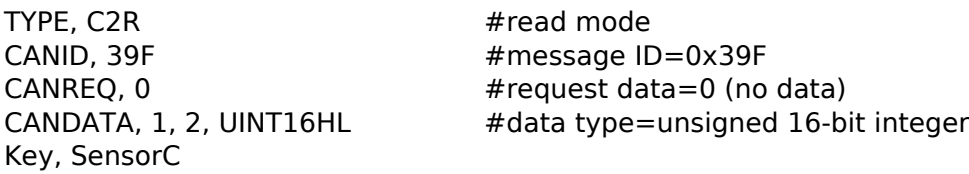

CAN\_STOP

## 6. Method to upload 'iotasset.txt' file to G3

-Upload the iotasset.txt file from your computer using the 'Upload iotasset.txt' button in the 'IoT Hardware' tab.

-Put the iotasset.txt file in \user folder of USB drive (with label 'FATBOX'). Plug the USB drive into G3 and click the 'Upload to FATBOX' button in the 'Management' tab.

-Use SCP/Putty console or WinSCP.

 $<$ EOF $>$